## **Table de Matières**

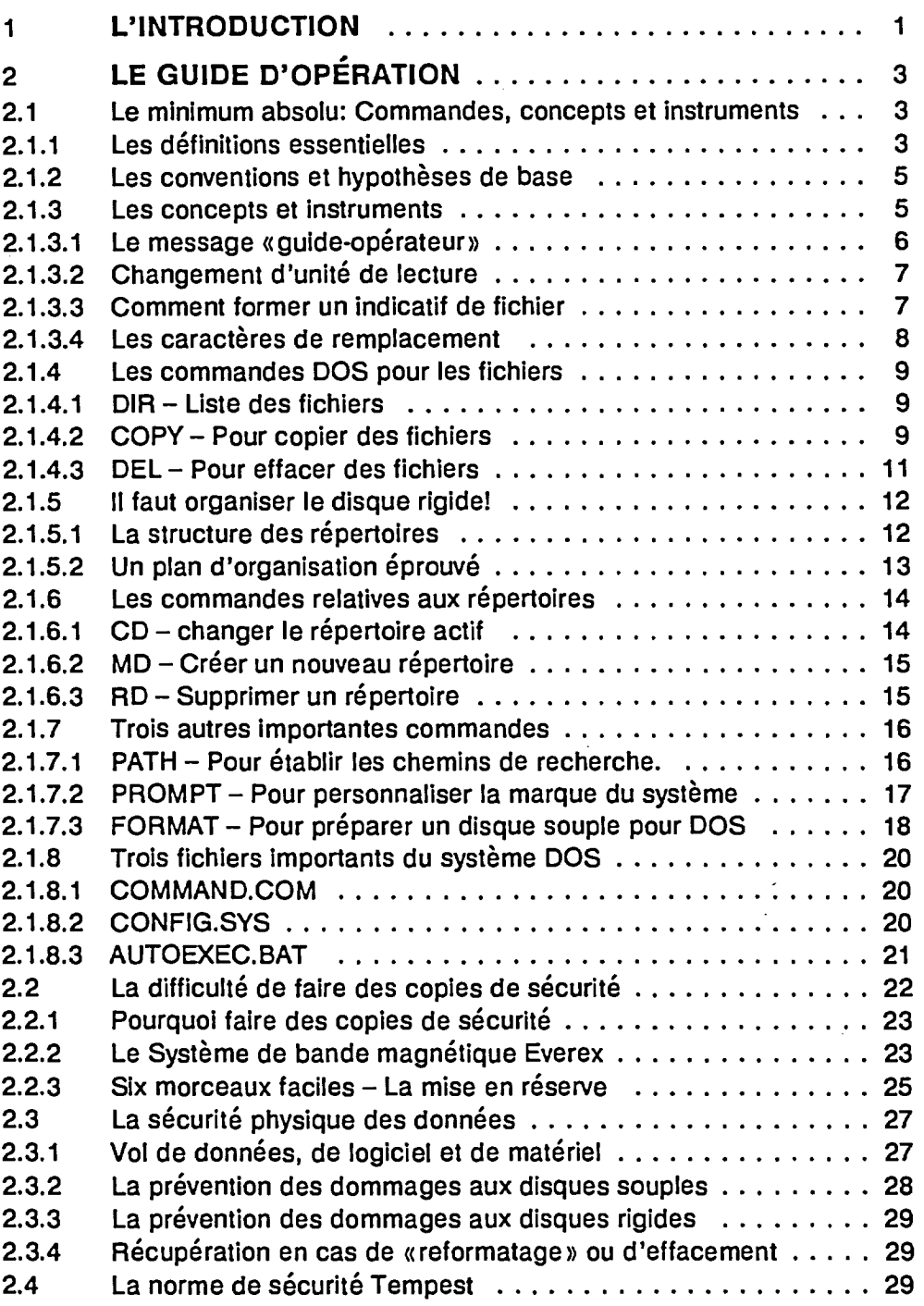